# Package 'wheatmap'

February 27, 2022

Type Package

Title Incrementally Build Complex Plots using Natural Semantics

Version 0.2.0

URL <https://github.com/zwdzwd/wheatmap>

#### BugReports <https://github.com/zwdzwd/wheatmap/issues>

Description Builds complex plots, heatmaps in particular, using natural semantics. Bigger plots can be assembled using directives such as 'LeftOf', 'RightOf', 'TopOf', and 'Beneath' and more. Other features include clustering, dendrograms and integration with 'ggplot2' generated grid objects. This package is particularly designed for bioinformaticians to assemble complex plots for publication.

License GPL-3

RoxygenNote 7.1.2 Imports grid, stats, colorspace, RColorBrewer Suggests knitr, rmarkdown VignetteBuilder knitr Language en-US NeedsCompilation no Author Wanding Zhou [aut, cre] Maintainer Wanding Zhou <zhouwanding@gmail.com> Repository CRAN Date/Publication 2022-02-27 17:10:02 UTC

# R topics documented:

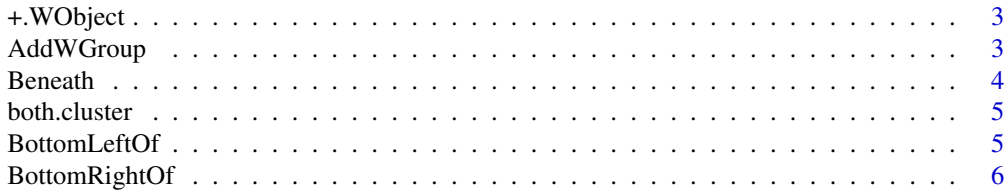

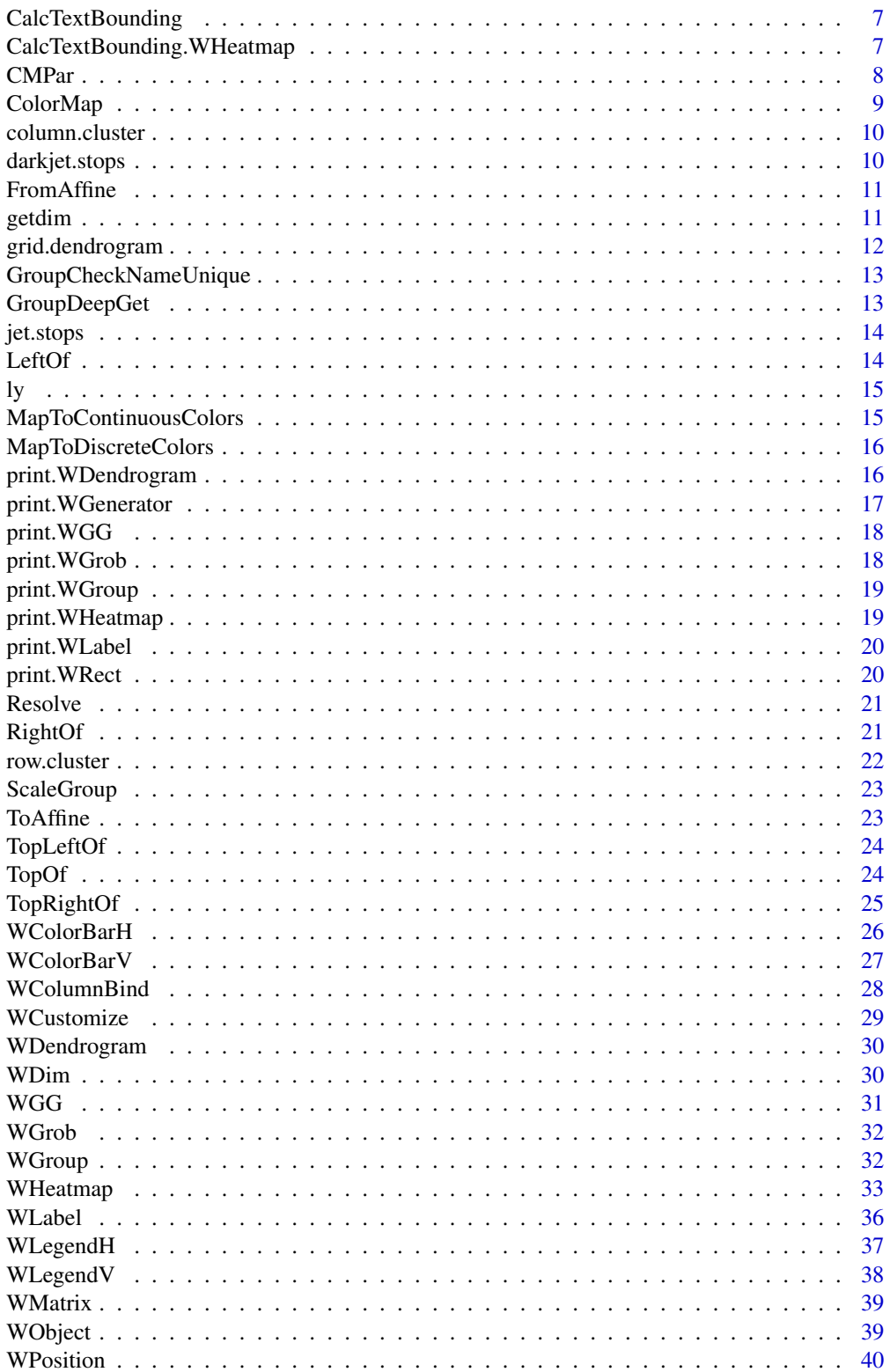

# <span id="page-2-0"></span>+.WObject 3

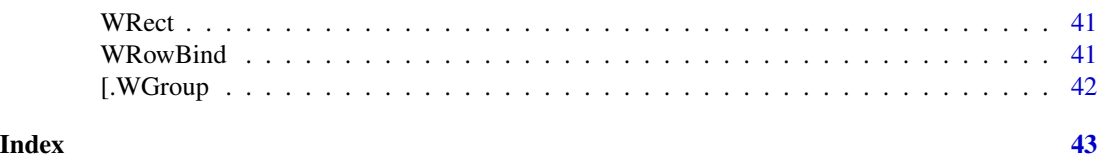

+.WObject *merge plotting objects*

# Description

merge plotting objects

# Usage

## S3 method for class 'WObject' group + p

# Arguments

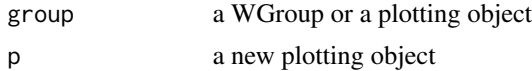

# Value

a WGroup

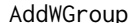

ap *Add a plotting object to a group* 

# Description

The object to be added are in the same coordinate system as the group.

# Usage

```
AddWGroup(group.obj, new.obj)
```
# Arguments

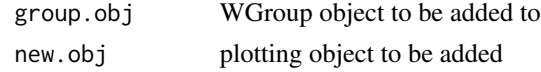

# Value

a WGroup object where new.obj is added.

<span id="page-3-0"></span>Beneath *Beneath*

# Description

Generate dimension beneath another object

# Usage

```
Beneath(
 x = NULL,height = NULL,
 pad = 0.01,min.ratio = 0.02,
 h.aln = NULL,
 v.scale = NULL,
  v.scale.proportional = FALSE
\mathcal{L}
```
# Arguments

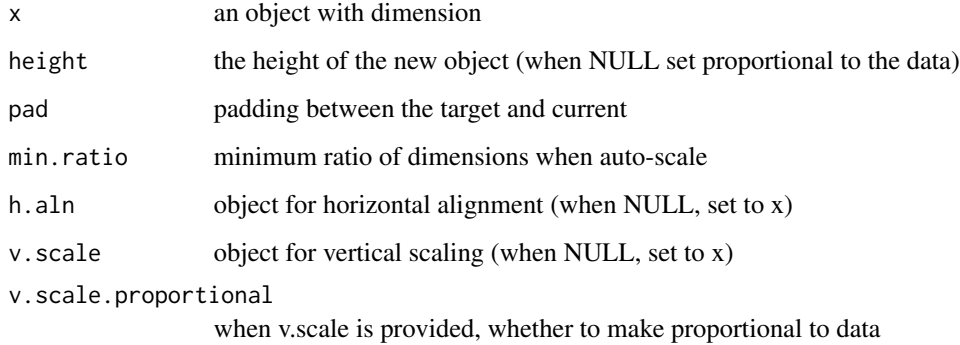

#### Value

a dimension generator beneath x

# Examples

```
WHeatmap(matrix(rnorm(2000),nrow=40)) +
 WColorBarH(1:20, cmp=CMPar(), continuous=FALSE, Beneath())
```
<span id="page-4-0"></span>

row- and column-cluster a matrix

# Usage

```
both.cluster(
  mat,
  extra.row = NULL,
  extra.column = NULL,
  hc.method = "ward.D2",
  dist.method = "euclidean"
\mathcal{L}
```
# Arguments

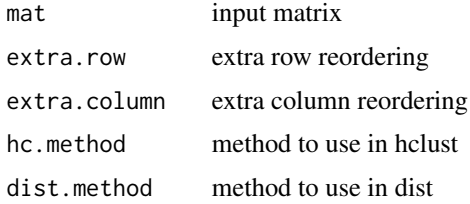

# Value

a list of clustered row, column and matrix

# Examples

```
WHeatmap(both.cluster(matrix(rnorm(100),nrow=10))$mat)
```
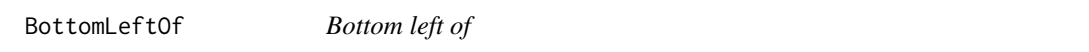

# Description

Place a new object to the bottom left corner of another.

# Usage

```
BottomLeftOf(x = NULL, just = c("right", "bottom"), v.pad = 0, h.pad = 0)
```
# <span id="page-5-0"></span>Arguments

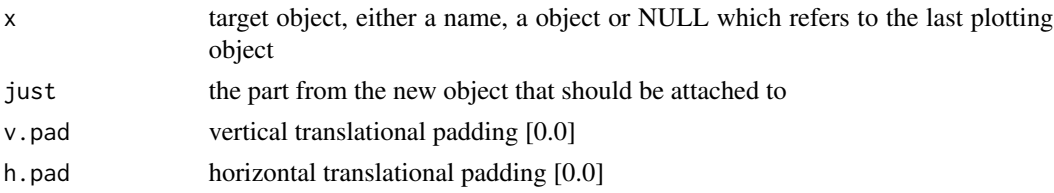

# Value

a WDimGenerator

# Examples

```
WHeatmap(matrix(rnorm(2000),nrow=40)) +
 WHeatmap(matrix(c(rnorm(100)+1,rnorm(100)), nrow=10),
   cmp=CMPar(brewer.name = 'RdGy'), BottomLeftOf(just=c('right','top')))
WHeatmap(matrix(rnorm(2000),nrow=40)) +
 WHeatmap(matrix(c(rnorm(100)+1,rnorm(100)), nrow=10),
   cmp=CMPar(brewer.name = 'RdGy'), BottomLeftOf(just=c('right','bottom')))
WHeatmap(matrix(rnorm(2000),nrow=40)) +
 WHeatmap(matrix(c(rnorm(100)+1,rnorm(100)), nrow=10),
   cmp=CMPar(brewer.name = 'RdGy'), BottomLeftOf(just=c('left','bottom')))
```
BottomRightOf *Bottom right of*

#### Description

Place a new object to the bottom right corner of another.

#### Usage

```
BottomRightOf(x = NULL, just = c("left", "bottom"), v.pad = 0, h.pad = 0)
```
#### Arguments

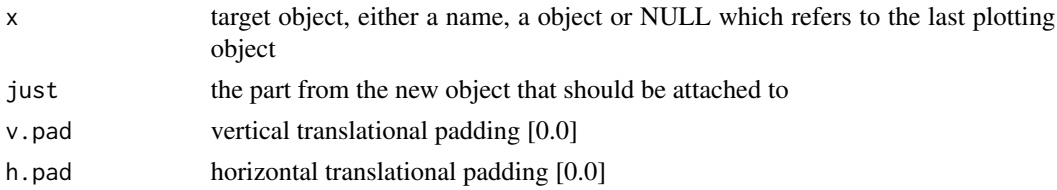

#### Value

a WDimGenerator

# <span id="page-6-0"></span>CalcTextBounding 7

#### Examples

```
WHeatmap(matrix(rnorm(2000),nrow=40)) +
 WHeatmap(matrix(c(rnorm(100)+1,rnorm(100)), nrow=10),
   cmp=CMPar(brewer.name = 'RdGy'), BottomRightOf(just=c('left','top')))
WHeatmap(matrix(rnorm(2000),nrow=40)) +
 WHeatmap(matrix(c(rnorm(100)+1,rnorm(100)), nrow=10),
   cmp=CMPar(brewer.name = 'RdGy'), BottomRightOf(just=c('left','bottom')))
WHeatmap(matrix(rnorm(2000),nrow=40)) +
 WHeatmap(matrix(c(rnorm(100)+1,rnorm(100)), nrow=10),
   cmp=CMPar(brewer.name = 'RdGy'), BottomRightOf(just=c('right','bottom')))
```
CalcTextBounding *Calculate Text Bounding*

# Description

Calculate bounding box including texts.

#### Usage

CalcTextBounding(x, ...)

#### Arguments

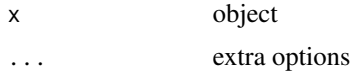

#### Details

W.R.T lower left corner of the view port in the unit of points

CalcTextBounding.WHeatmap

*Calculate Texting Bounding for WHeatmap*

# Description

Calculate Texting Bounding for WHeatmap

#### Usage

## S3 method for class 'WHeatmap' CalcTextBounding(hm, group)

# <span id="page-7-0"></span>Arguments

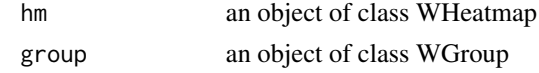

# Value

an object of class WDim in coordinate points

CMPar *Color Map Parameters*

# Description

Create color map parameters

# Usage

```
CMPar(
 dmin = NULL,dmax = NULL,brewer.name = NULL,
 brewer.n = 3,
 colorspace.name = NULL,
 colorspace.n = 2,cmap = NULL,label2color = NULL,
 use.data = FALSE,stop.points = NULL,
 na.color = "#C0C0C0",
 rev = FALSE,
 grey.scale = FALSE
)
```
# Arguments

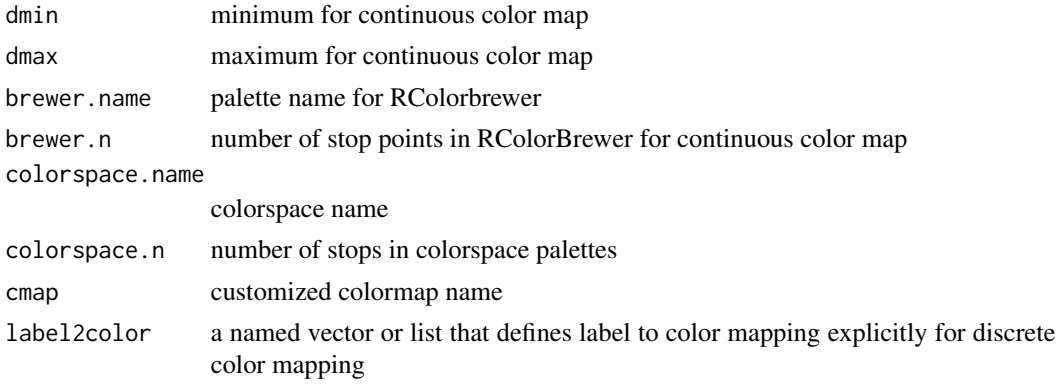

# <span id="page-8-0"></span>ColorMap 9

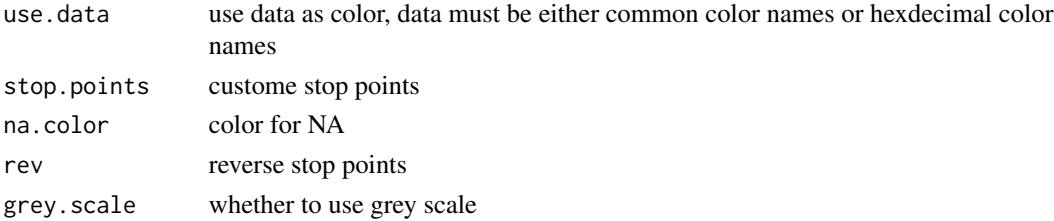

# Value

an object of class CMPar

# Examples

```
WHeatmap(matrix(rnorm(2000),nrow=40)) +
  WColorBarV(1:20, cmp=CMPar(brewer.name = 'RdBu'), RightOf())
```
ColorMap *Constructor for ColoMap object*

# Description

Create color maps

# Usage

```
ColorMap(
  continuous = TRUE,
 colors = NULL,
 dmin = NULL,dmax = NULL,scaler = NULL,
 mapper = NULL
\mathcal{L}
```
# Arguments

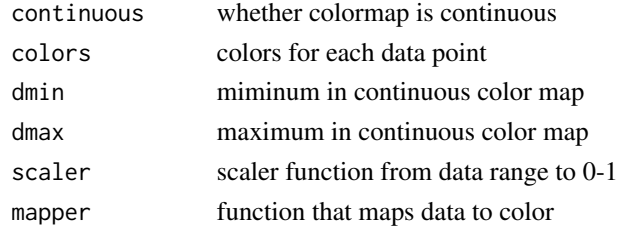

#### Value

an object of class ColorMap

<span id="page-9-0"></span>

column cluster a matrix

#### Usage

```
column.cluster(mat, ..., hc.method = "ward.D2", dist.method = "euclidean")
```
# Arguments

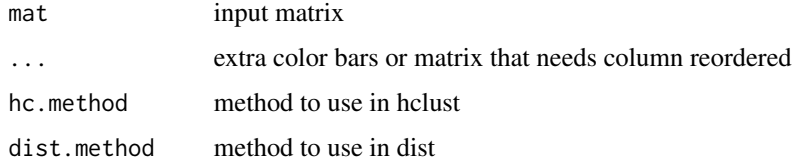

# Value

a list of clustered row, column and matrix

# Examples

WHeatmap(column.cluster(matrix(rnorm(100),nrow=10))\$mat)

darkjet.stops *darker jet color stops*

# Description

darker jet color stops

# Usage

darkjet.stops

# Format

An object of class character of length 6.

<span id="page-10-0"></span>

Convert from affine coordinates to absolute coordinates

# Usage

FromAffine(dm.affine, dm.sys)

# Arguments

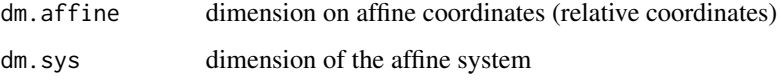

#### Value

dimension on the same coordinate system

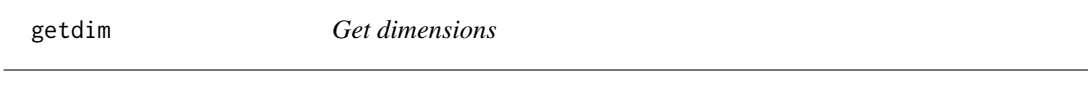

# Description

Get dimensions

# Usage

getdim(x)

# Arguments

x WDim object or a plotting object

#### Value

vector of dimensions

<span id="page-11-0"></span>

The dendrogram can be renderred. A viewport is created which contains the dendrogram.

#### Usage

```
grid.dendrogram(
  dend,
  facing = c("bottom", "top", "left", "right"),
 max_height = NULL,
 order = c("normal", "reverse"),
  ...
)
```
# Arguments

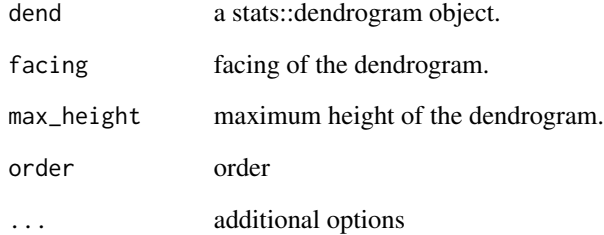

#### Details

-order should leaves of dendrogram be put in the normal order (1, ..., n) or reverse order (n, ..., 1)? -... pass to 'grid::viewport' which contains the dendrogram.

This function only plots the dendrogram without adding labels. The leaves of the dendrogram locates at unit(c(0.5, 1.5, ...(n-0.5))/n, "npc").

# Value

view port that plots dendrogram

<span id="page-12-0"></span>GroupCheckNameUnique *Check whether group names are unique*

# Description

Check whether group names are unique

# Usage

GroupCheckNameUnique(group.obj)

# Arguments

group.obj a WGroup

# Value

TRUE or FALSE

GroupDeepGet *Get an plotting object from a group's descendants*

# Description

Get an plotting object from a group's descendants

# Usage

GroupDeepGet(x, nm, force.unique = TRUE)

# Arguments

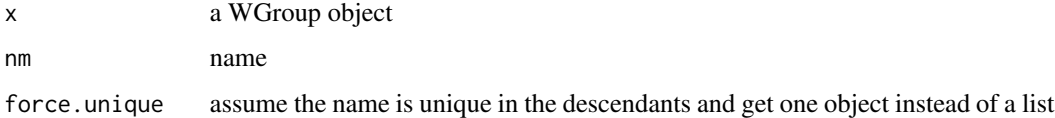

#### Value

if 'force.unique==FALSE' return a list. Otherwise, one plotting object.

<span id="page-13-0"></span>

jet color stops

# Usage

jet.stops

# Format

An object of class character of length 75.

LeftOf *LeftOf*

# Description

Generate dimension to the left of another object

# Usage

```
LeftOf(
  x = NULL,width = NULL,
 pad = 0.01,min.ratio = 0.02,
 v.aln = NULL,
 h.scale = NULL,
 h.scale.proportional = FALSE
)
```
# Arguments

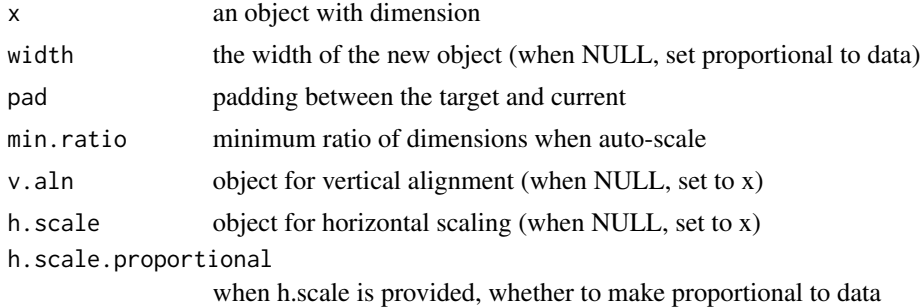

# <span id="page-14-0"></span>Value

a dimension to the left of x

# Examples

```
WHeatmap(matrix(rnorm(2000),nrow=40)) +
  WColorBarV(1:20, cmp=CMPar(), continuous=FALSE, LeftOf())
```
ly *show layout*

#### Description

show layout

#### Usage

 $ly(x)$ 

#### Arguments

x plot

# Examples

```
ly(
  WHeatmap(matrix(rnorm(2000),nrow=40)) +
  WHeatmap(matrix(rnorm(2000),nrow=40), cmp=CMPar(brewer.name = 'RdBu'),
   BottomRightOf(just=c('left','top'))))
```
MapToContinuousColors *map data to continuous color*

# Description

map data to continuous color

#### Usage

MapToContinuousColors(data, cmp = CMPar(), given.cm = NULL)

#### Arguments

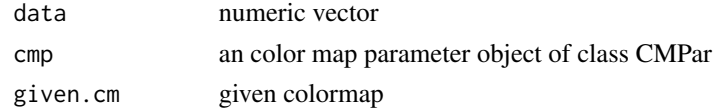

# Value

an object of ColorMap

#### Examples

```
barplot(1:10, col=MapToContinuousColors(1:10)$colors)
barplot(1:20, col=MapToContinuousColors(c(1:10,10:1))$colors)
```
MapToDiscreteColors *map data to discrete color*

# Description

map data to discrete color

#### Usage

MapToDiscreteColors(data, cmp = CMPar(), given.cm = NULL)

#### Arguments

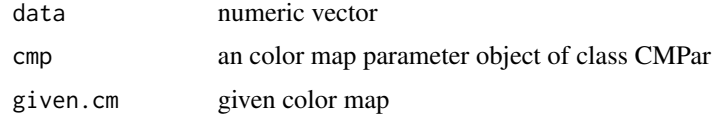

#### Value

an object of ColorMap

# Examples

pie(rep(1,6), col=MapToDiscreteColors(c(1:3,10:13))\$colors)

print.WDendrogram *print a dendrogram*

# Description

print a dendrogram

#### Usage

```
## S3 method for class 'WDendrogram'
print(x, stand.alone = TRUE, layout-only = FALSE, cex = 1, ...)
```
<span id="page-15-0"></span>

# <span id="page-16-0"></span>print. WGenerator 17

# Arguments

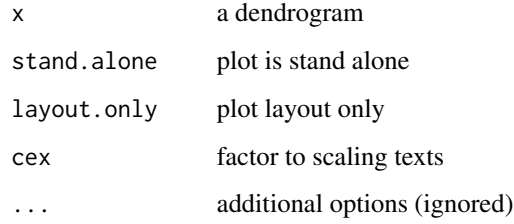

#### Value

view port that contains the plotted dendrogram

# Examples

WDendrogram(column.cluster(matrix(1:24,nrow=4))\$column.clust)

print.WGenerator *print a WGenerator*

# Description

This calls WGenerator and creates a WGroup to enclose the produced object.

#### Usage

```
## S3 method for class 'WGenerator'
print(x, \ldots)
```
# Arguments

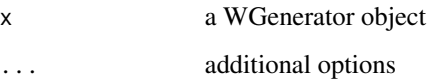

# Value

the WGroup containing the plotting object

<span id="page-17-0"></span>

plot WGG object

# Usage

```
## S3 method for class 'WGG'
print(x, cex = 1, layout-only = FALSE, stand-alone = TRUE, ...)
```
# Arguments

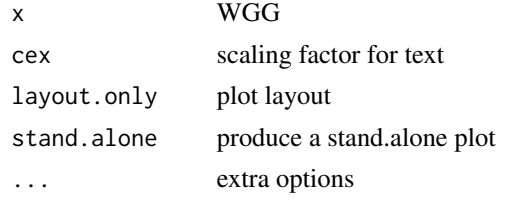

# Value

printed ggobj object

print.WGrob *plot WGrob object*

# Description

plot WGrob object

# Usage

```
## S3 method for class 'WGrob'
print(x, cex = 1, layout-only = FALSE, stand.alone = TRUE, ...)
```
# Arguments

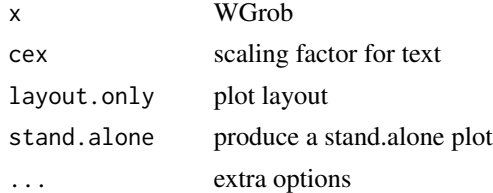

<span id="page-18-0"></span>print.WGroup *Draw WGroup*

# Description

Draw WGroup

# Usage

```
## S3 method for class 'WGroup'
print(x, stand.alone = TRUE, cex = 1, layout-only = FALSE, ...)
```
# Arguments

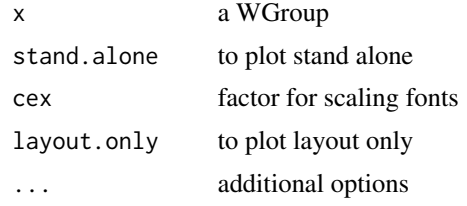

print.WHeatmap *plot WHeatmap*

# Description

plot WHeatmap

# Usage

```
## S3 method for class 'WHeatmap'
print(x, cex = 1, layout-only = FALSE, stand-alone = TRUE, ...)
```
# Arguments

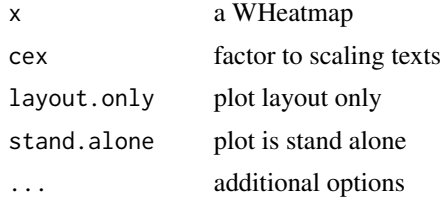

#### Value

NULL

# Examples

print(WHeatmap(matrix(1:12, nrow=2)))

print.WLabel *print WLabel*

# Description

print WLabel

# Usage

```
## S3 method for class 'WLabel'
print(x, cex = 1, layout-only = FALSE, stand.alone = TRUE, ...)
```
# Arguments

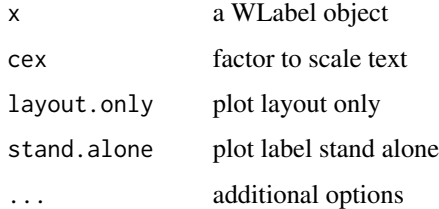

# Examples

print(WLabel("This is a label."))

print.WRect *print WRect*

# Description

print WRect

# Usage

```
## S3 method for class 'WRect'
print(x, cex = 1, layout-only = FALSE, stand.alone = TRUE, ...)
```
<span id="page-19-0"></span>

#### <span id="page-20-0"></span>Resolve 21

# Arguments

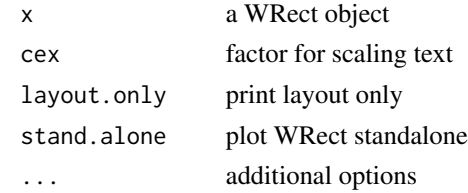

#### Value

the WRect object

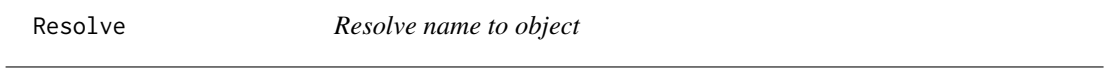

# Description

Resolve name to object

# Usage

Resolve(x, ...)

# Arguments

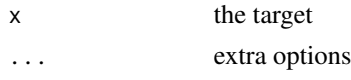

RightOf *RightOf*

# Description

Generate dimension to the right of another object

# Usage

```
RightOf(
  x = NULL,width = NULL,
  pad = 0.01,min.ratio = 0.02,
  v.aln = NULL,
  h.scale = NULL,
  h.scale.proportional = FALSE
\mathcal{L}
```
# <span id="page-21-0"></span>Arguments

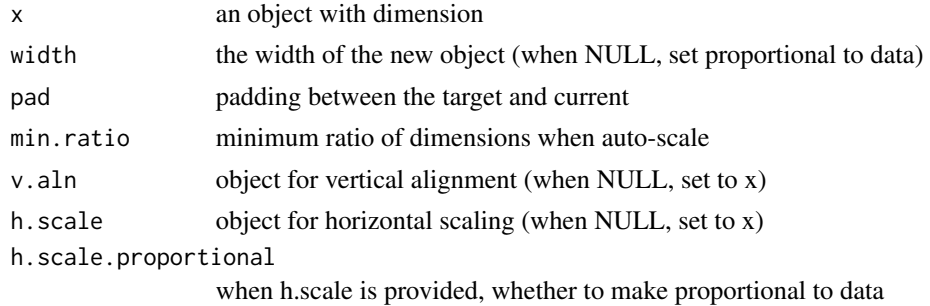

#### Value

a dimension to the right of x

# Examples

```
WHeatmap(matrix(rnorm(2000),nrow=40)) +
  WColorBarV(1:20, cmp=CMPar(), continuous=FALSE, RightOf())
```
row.cluster *row cluster a matrix*

# Description

row cluster a matrix

# Usage

```
row.cluster(mat, ..., hc.method = "ward.D2", dist.method = "euclidean")
```
# Arguments

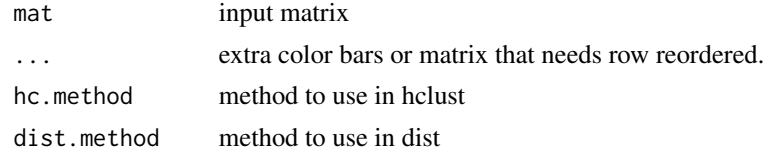

#### Value

a list of clustered row, column and matrix

# Examples

WHeatmap(row.cluster(matrix(rnorm(100),nrow=10))\$mat)

<span id="page-22-0"></span>ScaleGroup *Scale group*

# Description

Scale group to incorporate text on margins

#### Usage

ScaleGroup(group.obj)

# Arguments

group.obj group object that needs to be scaled

#### Value

scaled group obj

ToAffine *Convert from absolute coordinates to affine coordinates*

# Description

Convert from absolute coordinates to affine coordinates

#### Usage

```
ToAffine(dm, dm.sys)
```
# Arguments

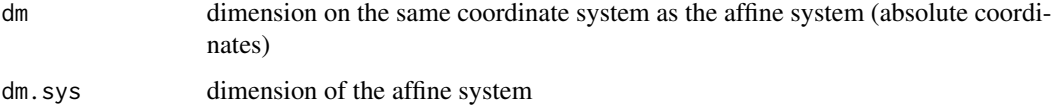

# Value

dimension on affine coordinates (relative coordinates)

<span id="page-23-0"></span>TopLeftOf *Top left of*

#### Description

Place a new object to the top left corner of another.

#### Usage

```
TopLeftOf(x = NULL, just = c("right", "bottom"), v.pad = 0, h.pad = 0)
```
#### Arguments

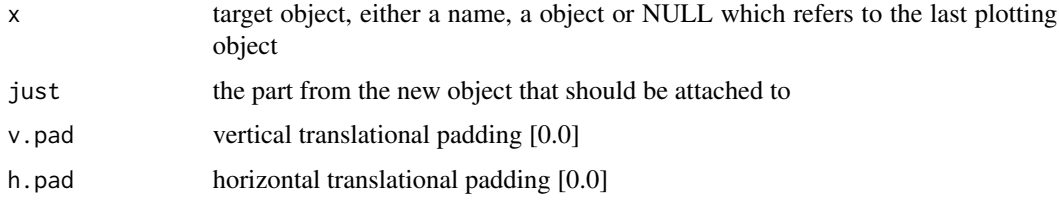

#### Value

a WDimGenerator

#### Examples

```
WHeatmap(matrix(rnorm(2000),nrow=40)) +
 WHeatmap(matrix(c(rnorm(100)+1,rnorm(100)), nrow=10),
   cmp=CMPar(brewer.name = 'RdGy'), TopLeftOf(just=c('right','bottom')))
WHeatmap(matrix(rnorm(2000),nrow=40)) +
 WHeatmap(matrix(c(rnorm(100)+1,rnorm(100)), nrow=10),
   cmp=CMPar(brewer.name = 'RdGy'), TopLeftOf(just=c('right','top')))
WHeatmap(matrix(rnorm(2000),nrow=40)) +
 WHeatmap(matrix(c(rnorm(100)+1,rnorm(100)), nrow=10),
   cmp=CMPar(brewer.name = 'RdGy'), TopLeftOf(just=c('left','top')))
```
TopOf *Top of*

#### Description

Generate dimension top of another object

# <span id="page-24-0"></span>TopRightOf 25

# Usage

```
TopOf(
  x = NULL,height = NULL,pad = 0.01,min.ratio = 0.02,
  h.aln = NULL,
  v.scale = NULL,
  v.scale.proportional = FALSE
\overline{\phantom{a}}
```
#### Arguments

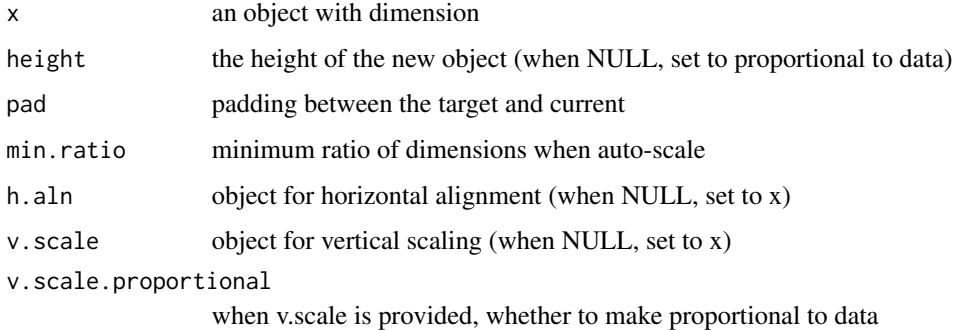

# Value

a dimension generator on top of x

#### Examples

```
WHeatmap(matrix(rnorm(2000),nrow=40)) +
  WColorBarH(1:20, cmp=CMPar(), continuous=FALSE, TopOf())
```
TopRightOf *Top right of*

# Description

Place a new object to the top right corner of another.

# Usage

```
TopRightOf(x = NULL, just = c("left", "bottom"), v.pad = 0, h.pad = 0)
```
# <span id="page-25-0"></span>Arguments

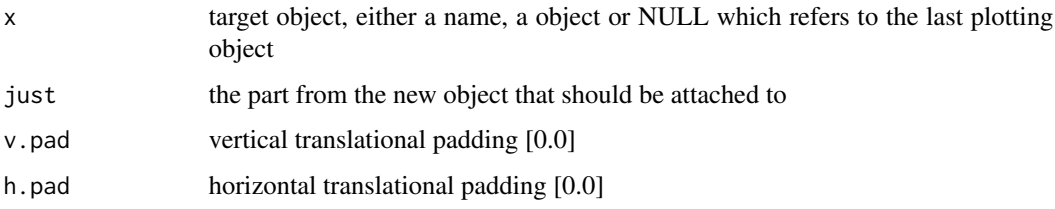

#### Value

a WDimGenerator

# Examples

```
WHeatmap(matrix(rnorm(2000),nrow=40)) +
 WHeatmap(matrix(c(rnorm(100)+1,rnorm(100)), nrow=10),
   cmp=CMPar(brewer.name = 'RdGy'), TopRightOf(just=c('left','bottom')))
WHeatmap(matrix(rnorm(2000),nrow=40)) +
 WHeatmap(matrix(c(rnorm(100)+1,rnorm(100)), nrow=10),
    cmp=CMPar(brewer.name = 'RdGy'), TopRightOf(just=c('right','top')))
WHeatmap(matrix(rnorm(2000),nrow=40)) +
 WHeatmap(matrix(c(rnorm(100)+1,rnorm(100)), nrow=10),
   cmp=CMPar(brewer.name = 'RdGy'), TopRightOf(just=c('left','top')))
```
WColorBarH *WColorBarH*

#### Description

a horizontal color bar

# Usage

```
WColorBarH(
  data,
  ...,
  label = NULL,
  label.size = "r",label.fontsize = 12,
  label.pad = 0.005,
  label-specific space = 0.05,
  label.use.data = FALSE
\mathcal{E}
```
# <span id="page-26-0"></span>WColorBarV 27

# Arguments

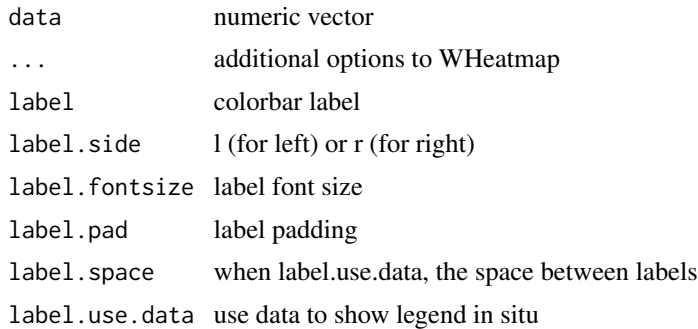

# Value

an object of class WColorBarH

# Examples

WColorBarH(matrix(1:50))

WColorBarV *WColorBarV*

# Description

a vertical color bar

# Usage

```
WColorBarV(
  data,
  ...,
  label = NULL,
  label.side = "t",label.fontsize = 12,
  label.pad = 0.005,label.space = 0.05,
  label.use.data = FALSE
\mathcal{L}
```
# Arguments

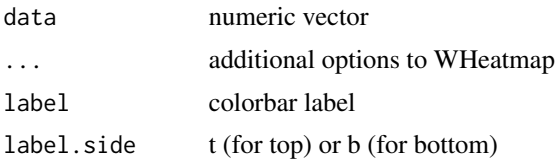

#### <span id="page-27-0"></span>28 WColumnBind

label.fontsize label font size label.pad label padding label.space when label.use.data, the space between labels label.use.data use data to show legend in situ

#### Value

an object of class WColorBarV

#### Examples

WColorBarV(matrix(50:1))

WColumnBind *column bind non-overlapping objects*

# Description

column bind non-overlapping objects

#### Usage

 $WColumnBind(..., nr = NULL, nc = NULL)$ 

# Arguments

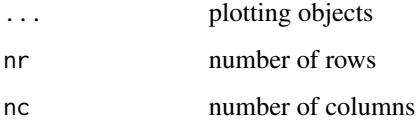

#### Value

an object of class WDim

# Examples

```
WHeatmap(matrix(rnorm(2000),nrow=40),name='a') +
 WHeatmap(matrix(rnorm(30), nrow=3), RightOf(),name='b') +
 WColorBarH(1:10, TopOf(WColumnBind('a','b')))
```
<span id="page-28-0"></span>

Customize an existing plot

# Usage

```
WCustomize(
  mar.left = NULL,
  mar.right = NULL,mar.top = NULL,
  mar.bottom = NULL,
  mar = NULL
\mathcal{L}
```
# Arguments

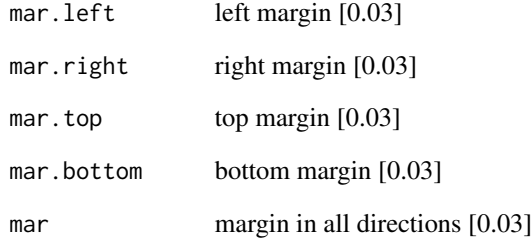

# Value

an object of class WCustomize

# Examples

```
WHeatmap(matrix(c('fred','frank','brad',
                'frank','fred','frank'), ncol=2)) +
 WLegendV(NULL, RightOf(), label.fontsize = 20) +
 WCustomize(mar.right=0.1)
```
<span id="page-29-0"></span>

WDendrogram class

# Usage

```
WDendrogram(
 clust = NULL,
 dm = WDim(0, 0, 1, 1),
 name = ",
 facing = c("bottom", "top", "left", "right")
\mathcal{L}
```
# Arguments

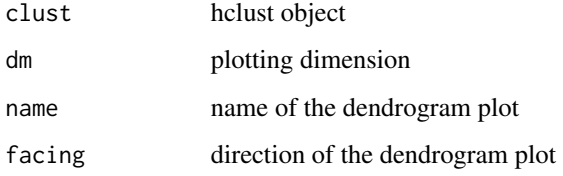

# Value

an object of class WDendrogram

# Examples

WDendrogram(column.cluster(matrix(1:24,nrow=4))\$column.clust)

WDim *class WDim*

# Description

class WDim

#### <span id="page-30-0"></span> $WGG$  31

# Usage

```
WDim(
  left = 0,bottom = \theta,
  width = 1,
  height = 1,
  nr = 1,
  nc = 1,
  text.x = \theta,
  text.y = \theta,
  text.just = c("center", "center"),
  column.split = NULL,
  row.split = NULL
)
```
# Arguments

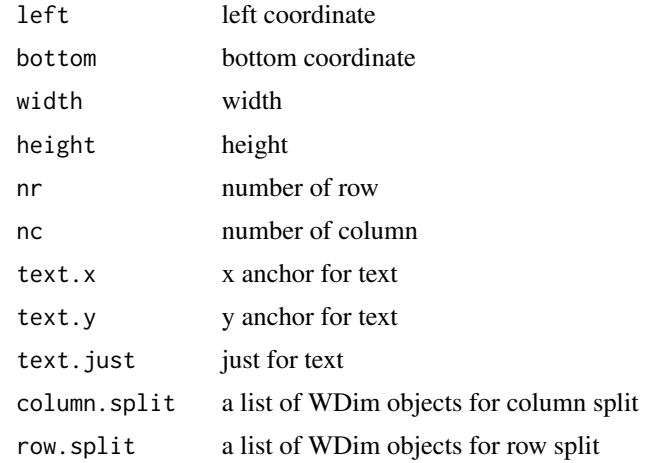

# Value

a WDim object

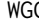

WGG *WGG object form ggplot with coordinates*

# Description

WGG object form ggplot with coordinates

# Usage

 $WGG(ggobj, dm = NULL, name = "")$ 

# <span id="page-31-0"></span>Arguments

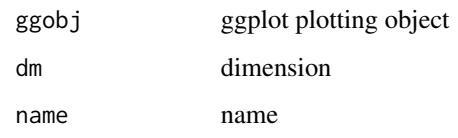

# Value

WGG object

# WGrob *WGrob object plot from a gList of grob objects*

# Description

WGrob object plot from a gList of grob objects

# Usage

 $WGrob(glist, dm = NULL, name = "")$ 

# Arguments

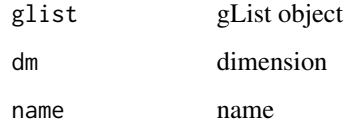

#### Value

WGrob object

WGroup *Construct a WGroup*

# Description

Construct a WGroup

# <span id="page-32-0"></span>WHeatmap 33

# Usage

```
WGroup(
  ...,
 name = ",
 group.dm = NULL,
 group.from.member = FALSE,
 mar = WMar(),
 affine = FALSE,
 nr = NULL,nc = NULL
)
```
# Arguments

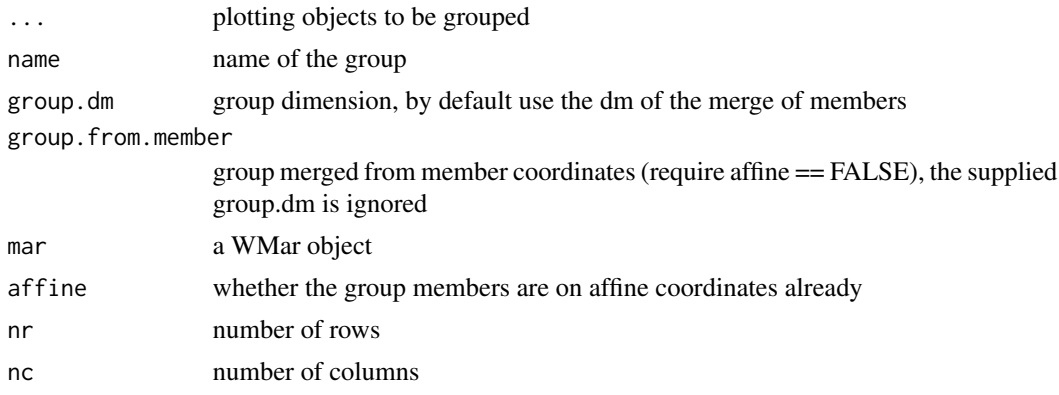

#### Value

a WGroup object

WHeatmap *WHeatmap object*

# Description

Create a heatmap

# Usage

```
WHeatmap(
 data = NULL,dm = NULL,name = ",
 continuous = NULL,
  cmp = NULL,cm = NULL,
```

```
xticklabels = NULL,
xticklabels.n = NULL,
xticklabel.side = "b",
xticklabel.fontsize = 12,
xticklabel.rotat = 90,
xticklabel.pad = 0.005,
xticklabel.space = 0.05,
xticklabel.use.data = FALSE,
yticklabels = NULL,
yticklabels.n = NULL,
yticklabel.side = "l",
yticklabel.fontsize = 12,
yticklabel.rotat = 0,
yticklabel.pad = 0.005,
yticklabel.space = 0.05,
yticklabel.use.data = FALSE,
sub.name = NULL,
bbox = FALSE,gp = NULL
```
# Arguments

 $\overline{)}$ 

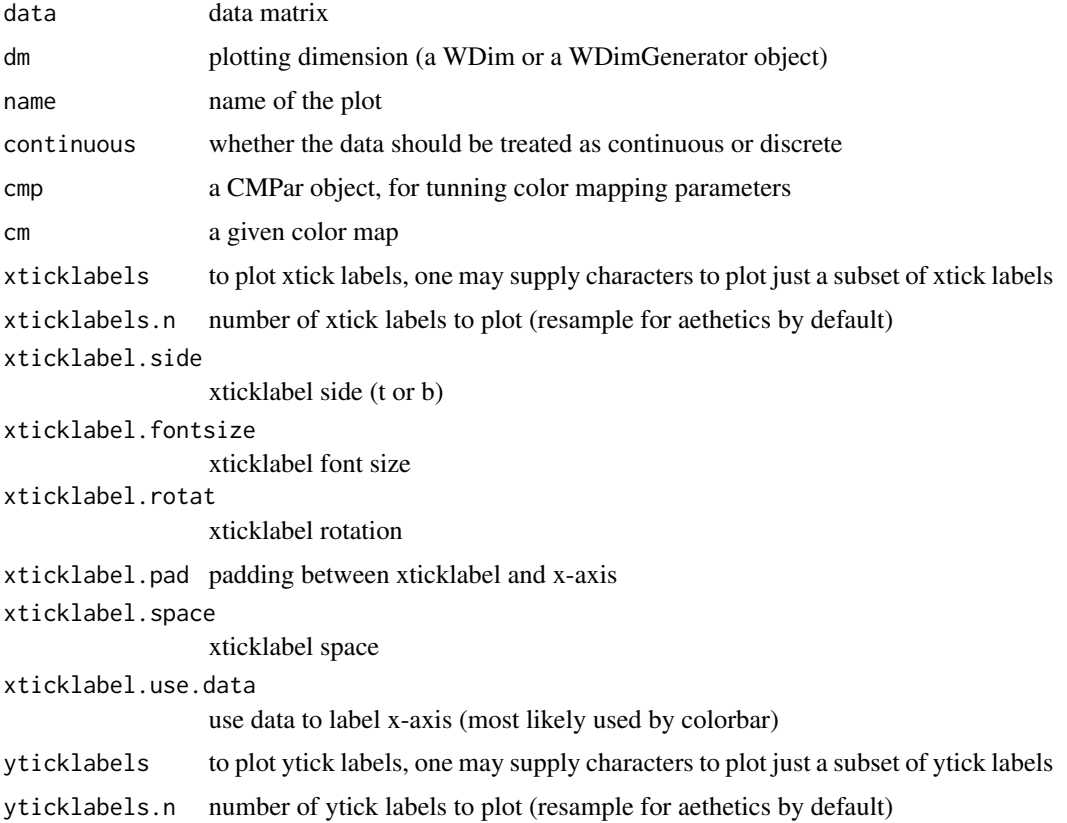

# WHeatmap 35

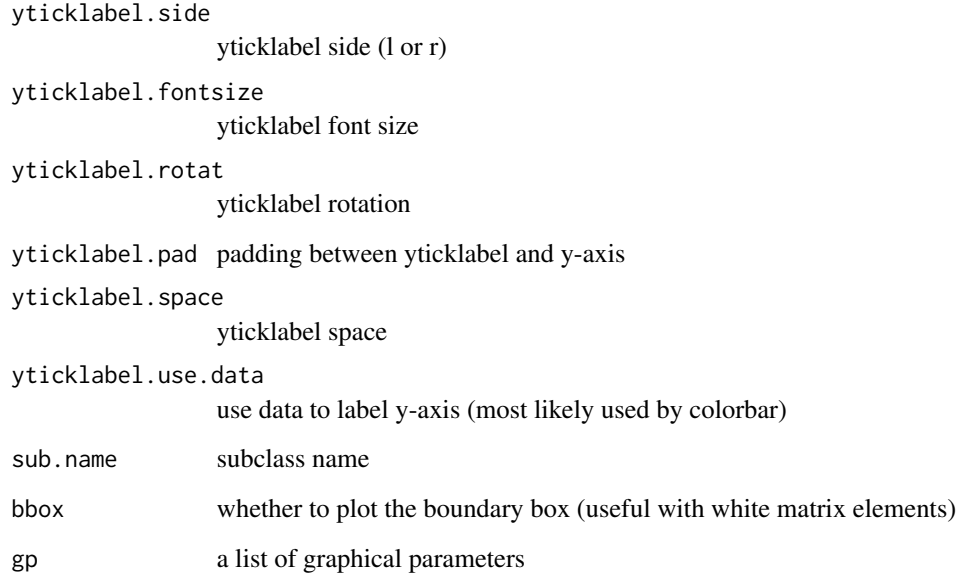

#### Value

one or a list of heatmaps (depends on whether dimension is split)

#### Examples

```
WHeatmap(matrix(1:10, nrow=2), cmp=CMPar(brewer.name='Greens'))
WHeatmap(matrix(1:12,nrow=2), cmp=CMPar(brewer.name='Greens'), name='a') +
  WHeatmap(matrix(1:6,nrow=1), Beneath(pad=0.05), cmp=CMPar(brewer.name='Set2'), name='b') +
  WHeatmap(matrix(c(1:30,30:1),nrow=5), Beneath(pad=0.05), 'c', cmp=CMPar(cmap='jet')) +
   WHeatmap(matrix(1:24,nrow=4), RightOf('c'), 'd', cmp=CMPar(brewer.name='Set1')) +
   WLegendV('c', LeftOf('c', pad=0.01), yticklabel.side='l') +
   WLegendV('b', RightOf('b', width=0.1)) +
   WLegendV('a', RightOf('a')) +
   WHeatmap(matrix(1:100, nrow=10), RightOf('d'), cmp=CMPar(brewer.name='RdYlGn')) +
   WColorBarH(matrix(5:1), TopOf(), cmp=CMPar(colorspace.name = 'diverge_hcl')) +
    WColorBarH(matrix(50:1), TopOf(), comp=CMPar(colorspace.name = 'terrain_hcl')) +WColorBarH(matrix(1:8), TopOf(), cmp=CMPar(colorspace.name = 'sequential_hcl')) +
    WColorBarH(matrix(1:8), TopOf(), cmp=CMPar(brewer.name = 'YlOrRd'))
## One could use %>% too, in combination with magrittr's add function
## Not run:
library(magrittr)
WColorBarH(1:10) %>% add(WColorBarV(rep(c('black','red','blue'),3), RightOf()))
## End(Not run)
```
<span id="page-35-0"></span>

construct a WLabel

# Usage

```
WLabel(
  x = NULL,dm = WDim(),
  name = " " "fontsize = 12,
  rot = \theta,
  color = 'vblack'\mathcal{L}
```
# Arguments

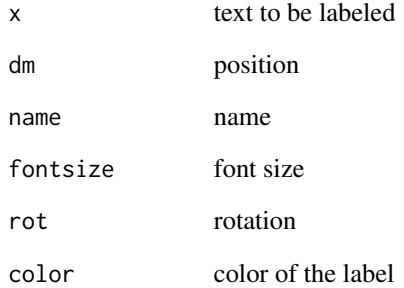

# Value

a WLabel object

# Examples

WHeatmap(matrix(rnorm(2000),nrow=40)) + WLabel("This is a label.", RightOf(), rot=-90)

<span id="page-36-0"></span>WLegendH *WLegendH*

# Description

a horizontal legend

# Usage

```
WLegendH(
 x = NULL,dm = NULL,name = ",
 n. stops = 20,n.text = 5,
 label.fontsize = 12,
 width = 0.02,
 height = 0.05,
 decreasing = TRUE,
  ...
)
```
# Arguments

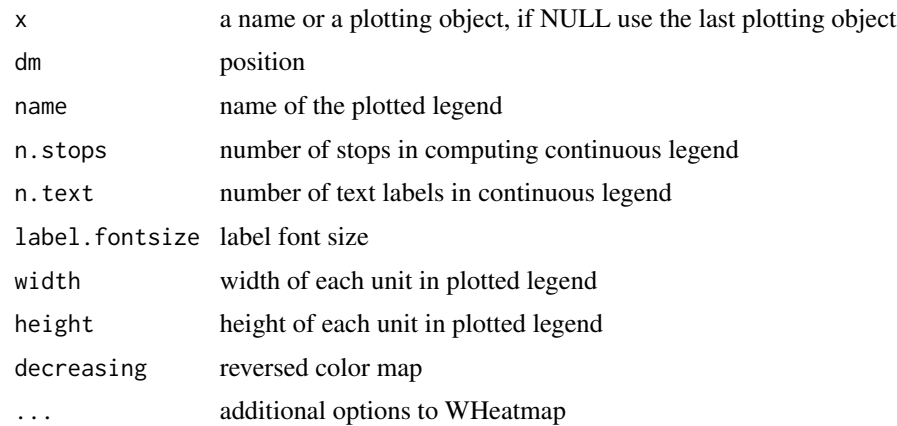

# Value

an object of class WLegendH

# Examples

```
WHeatmap(matrix(1:4,nrow=2))+WLegendH(NULL, Beneath())
```
<span id="page-37-0"></span>WLegendV *WLegendV*

# Description

a vertical legend

# Usage

```
WLegendV(
 x = NULL,dm = NULL,name = ",
 n. stops = 20,n.text = 5,
 label.fontsize = 12,
 width = 0.05,
 height = 0.02,
 decreasing = FALSE,
  ...
)
```
# Arguments

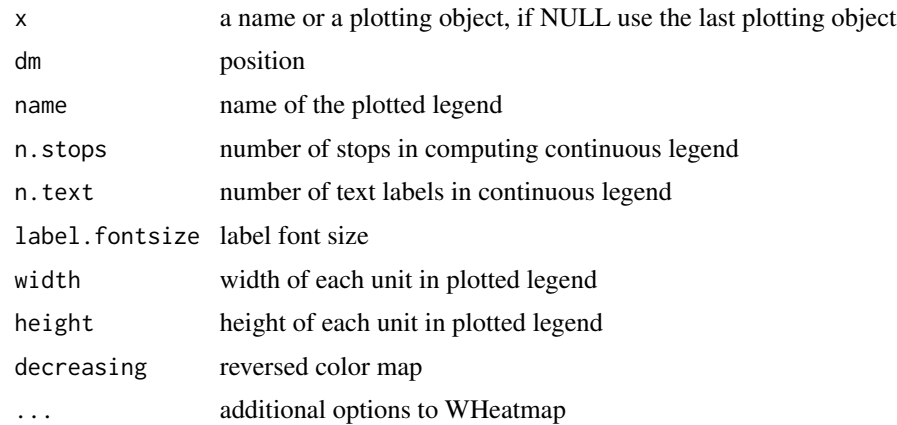

# Value

an object of class WLegendV

# Examples

```
WHeatmap(matrix(1:4,nrow=2))+WLegendV(NULL, RightOf())
```
<span id="page-38-0"></span>

This function can take WObject, or gg (from ggplot) since the coordinates are not set, gg can be converted to WGG

# Usage

WMatrix(objs, ncols = 1)

# Arguments

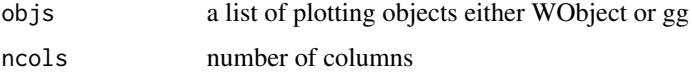

# Value

WGroup

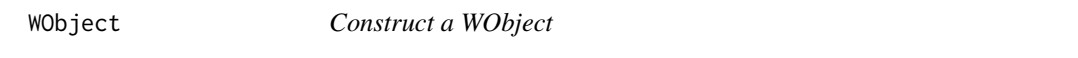

# Description

Construct a WObject

# Usage

WObject(dm =  $NULL$ , name = "")

# Arguments

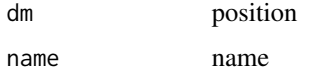

# Value

a WObject

<span id="page-39-0"></span>

place an arbitrary position w.r.t a subplot

# Usage

```
WPosition(
  anchor.x,
 anchor.y,
 x = NULL,just = c("left", "bottom"),
 data.coord = FALSE
)
```
# Arguments

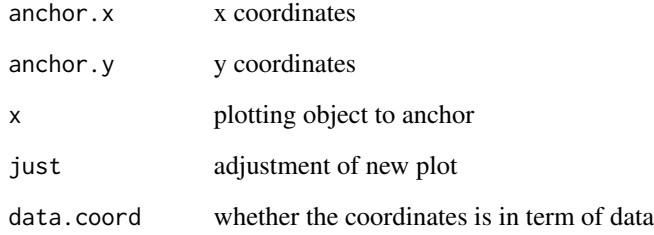

# Value

a WDimGenerator object

# Examples

```
WHeatmap(matrix(rnorm(2000),nrow=40)) +
 WHeatmap(matrix(c(rnorm(100)+1,rnorm(100)), nrow=10),
   cmp=CMPar(brewer.name = 'RdGy'),
   WPosition(0.1,0.1,just=c('left','top')))
```
<span id="page-40-0"></span>

construct a WRect

# Usage

```
WRect(
  obj = NULL,x.\text{span} = \text{NULL},
  y.span = NULL,
  color = "black",
  1wd = 3,fill = NA,name = "\mathcal{L}
```
# Arguments

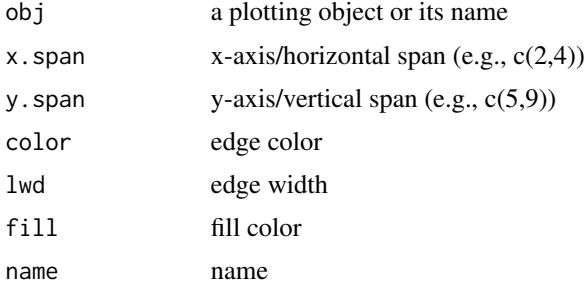

# Value

a WRect object

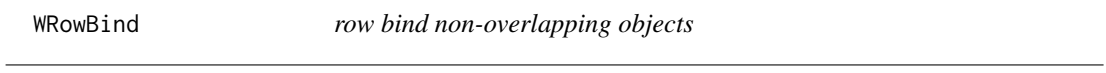

# Description

row bind non-overlapping objects

# Usage

 $WRowBind(..., nr = NULL, nc = NULL)$ 

# <span id="page-41-0"></span>Arguments

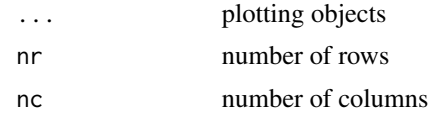

#### Value

an object of class WDim

# Examples

```
WHeatmap(matrix(rnorm(2000),nrow=40),name='a') +
  WHeatmap(matrix(rnorm(30), nrow=3), Beneath(),name='b') +
  WColorBarV(1:10, LeftOf(WRowBind('a','b')))
```
[.WGroup *subset WGroup*

# Description

subset WGroup

# Usage

## S3 method for class 'WGroup' x[i]

# Arguments

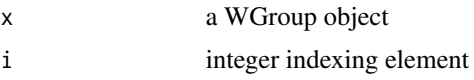

# Value

a subset of WGroup or NULL

# <span id="page-42-0"></span>Index

∗ datasets darkjet.stops, [10](#page-9-0) jet.stops, [14](#page-13-0) +.WObject, [3](#page-2-0) [.WGroup, [42](#page-41-0) AddWGroup, [3](#page-2-0) Beneath, [4](#page-3-0) both.cluster, [5](#page-4-0) BottomLeftOf, [5](#page-4-0) BottomRightOf, [6](#page-5-0) CalcTextBounding, [7](#page-6-0) CalcTextBounding.WHeatmap, [7](#page-6-0) CMPar, [8](#page-7-0) ColorMap, [9](#page-8-0) column.cluster, [10](#page-9-0) darkjet.stops, [10](#page-9-0) FromAffine, [11](#page-10-0) getdim, [11](#page-10-0) grid.dendrogram, [12](#page-11-0) GroupCheckNameUnique, [13](#page-12-0) GroupDeepGet, [13](#page-12-0) jet.stops, [14](#page-13-0) LeftOf, [14](#page-13-0) ly, [15](#page-14-0) MapToContinuousColors, [15](#page-14-0) MapToDiscreteColors, [16](#page-15-0) print.WDendrogram, [16](#page-15-0) print.WGenerator, [17](#page-16-0) print.WGG, [18](#page-17-0) print.WGrob, [18](#page-17-0)

print.WGroup, [19](#page-18-0)

print.WHeatmap, [19](#page-18-0) print.WLabel, [20](#page-19-0) print.WRect, [20](#page-19-0) Resolve, [21](#page-20-0) RightOf, [21](#page-20-0) row.cluster, [22](#page-21-0) ScaleGroup, [23](#page-22-0) ToAffine, [23](#page-22-0) TopLeftOf, [24](#page-23-0) TopOf, [24](#page-23-0) TopRightOf, [25](#page-24-0) WColorBarH, [26](#page-25-0) WColorBarV, [27](#page-26-0) WColumnBind, [28](#page-27-0) WCustomize, [29](#page-28-0) WDendrogram, [30](#page-29-0) WDim, [30](#page-29-0) WGG, [31](#page-30-0) WGrob, [32](#page-31-0) WGroup, [32](#page-31-0) WHeatmap, [33](#page-32-0) WLabel, [36](#page-35-0) WLegendH, [37](#page-36-0) WLegendV, [38](#page-37-0) WMatrix, [39](#page-38-0) WObject, [39](#page-38-0) WPosition, [40](#page-39-0) WRect, [41](#page-40-0) WRowBind, [41](#page-40-0)